# *k-Means-Algorithmus*

## **Einführung:**

Bei KI-Systemen unterscheidet man zwischen dem wissensbasierten Ansatz und dem datenbasierten Ansatz (auch *maschinelles Lernen*). Teilbereiche des *maschinellen Lernens* sind u.a. das *Reinforcement Learning*, das *Supervised Learning* und das *Unsupervised Learning*. Beim *Unsupervised Learning* sind die Daten *ungelabelt* und der Algorithmus teilt diese in Gruppen, die sog. *Cluster*, ein. Ein typischer Algorithmus aus dem Bereich des *Unsupervised Learning* ist der *k-Means-Algorithmus*, um den es in dieser Unterrichtseinheit geht.

Bei der Anwendung des *k-Means-Algorithmus* gehst du wie folgt vor:

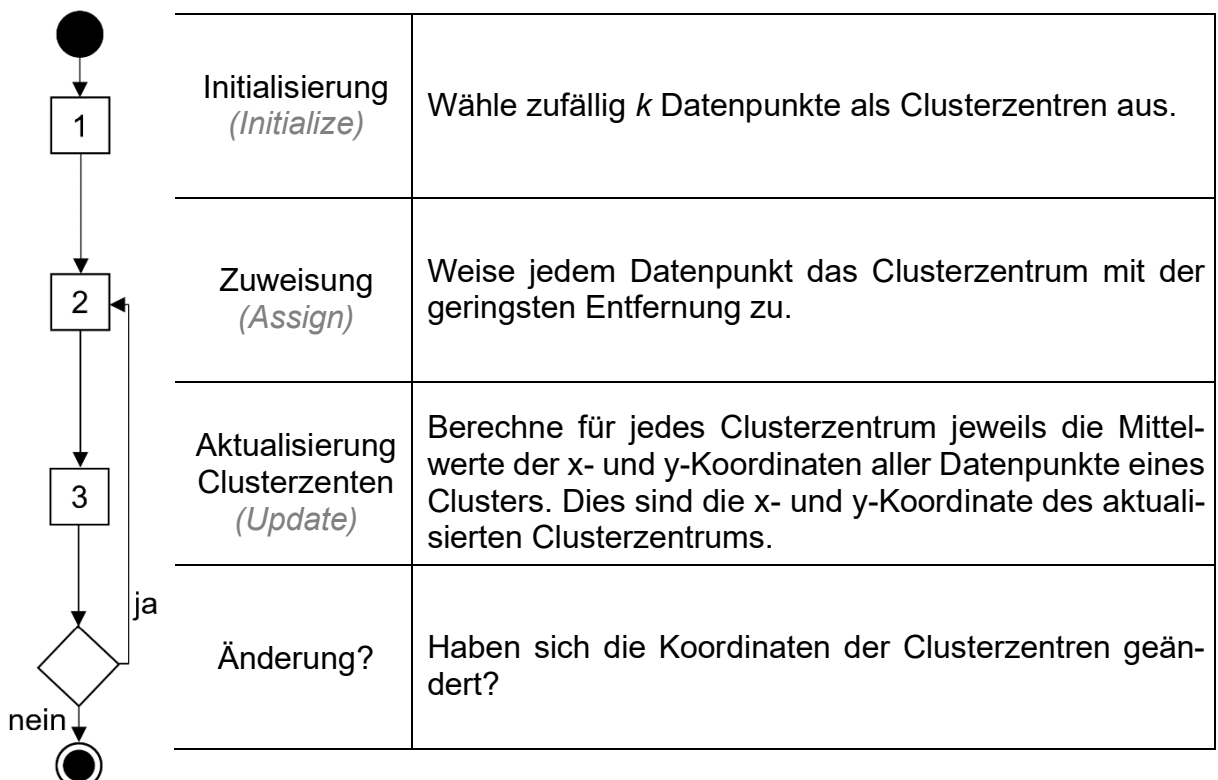

## **Arbeitsauftrag 1 (Clustering):**

Teile mit Hilfe des *k-Means-Algorithmus* die Datenpunkte **A** bis **H** in **zwei** Cluster! Fülle dazu die folgenden Lücken aus. Die Lösungen sind farbig eingetragen.

#### **Initialisierung** 1

 $k = 2$ 

Wir gehen davon aus, dass per Zufall als Clusterzentrum **Z**grün der Punkt **C** und als Clusterzentrum Z<sub>gelb</sub> der Punkt **F** ausgewählt wurde. Trage diese als grünes bzw. gelbes "X" im folgenden Koordinatensystem ein.

> Seite 1 Andres D., Joachim S., Hennecke M, Universität Würzburg

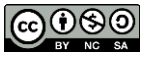

## **1. Durchlauf**

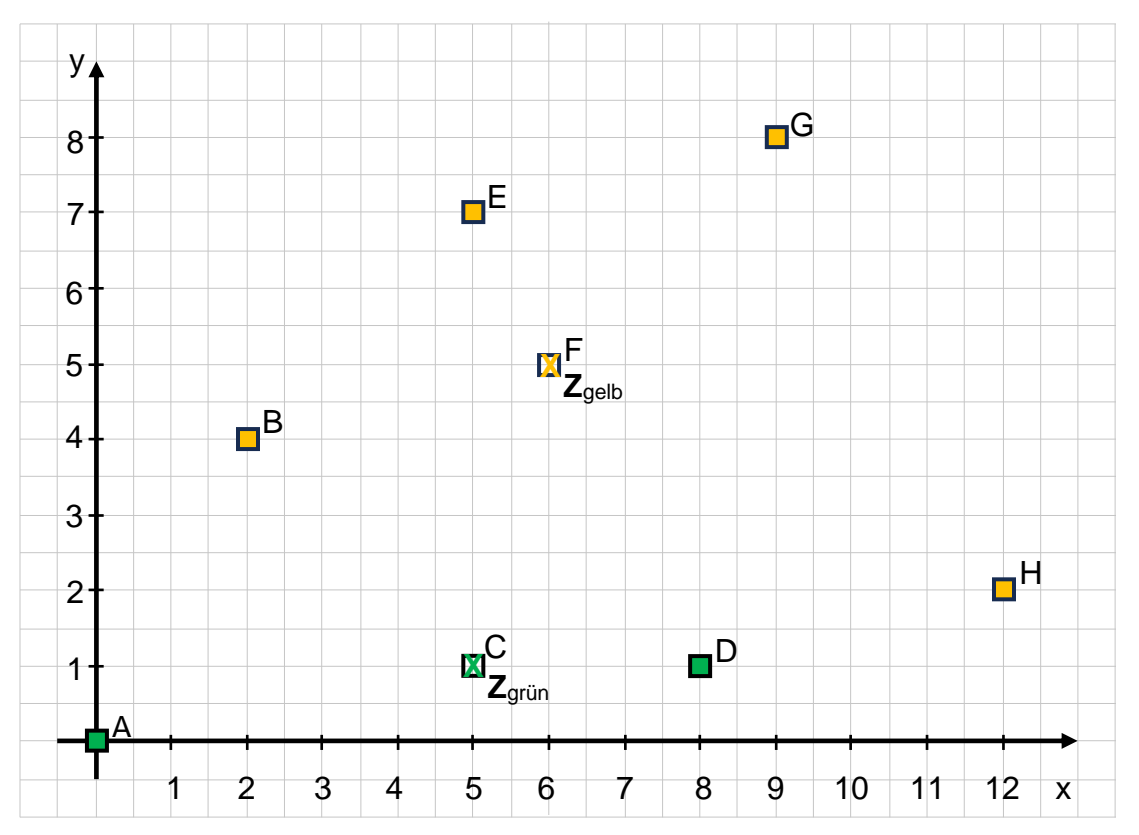

2

## **Zuweisung**

Messe alle Entfernungen zwischen den Datenpunkten **A** bis **H** und den Clusterzentren **Z**grün und **Z**gelb und trage diese in die Tabelle ein.

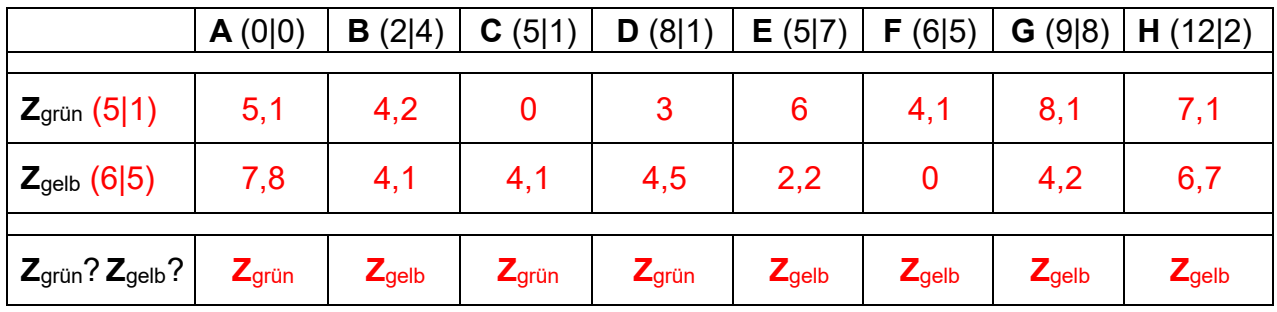

Das Cluster zum Clusterzentrum Z<sub>grün</sub> enthält die Datenpunkte **A, C, D** 

Das Cluster zum Clusterzentrum Z<sub>gelb</sub> enthält die Datenpunkte **B, E, F, G, H** 

Markiere im vorherigen Koordinatensystem die Datenpunkte in der Farbe des zugehörigen Clusterzentrums.

#### **Aktualisierung der Clusterzentren**

Berechne die neuen Koordinaten von **Z**grün!

 $y = (0 + 1 + 1)$  : 3 = 0,7  $x = (0 + 5 + 8) : 3 = 4,3$ 

Berechne die neuen Koordinaten von **Z**gelb!

 $x = (2 + 5 + 6 + 9 + 12)$  :  $5 = 6,8$  $y = (4 + 7 + 5 + 8 + 2)$  :  $5 = 5,2$ 

Haben sich die Koordinaten der Clusterzentren geändert? **X** ja **Dien** 

### **2. Durchlauf**

Trage die aktualisierten Clusterzentren als grünes bzw. gelbes "X" im folgenden Koordinatensystem ein.

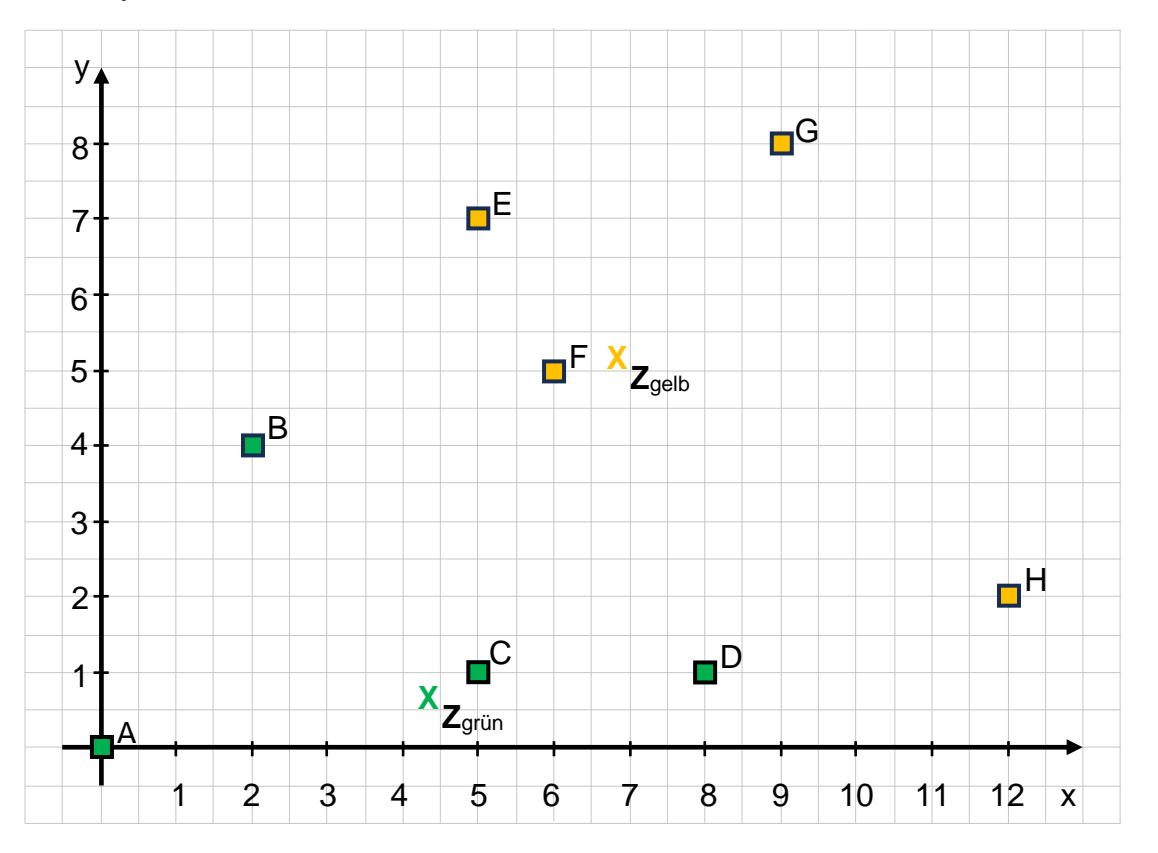

Seite 3 Andres D., Joachim S., Hennecke M, Universität Würzburg <u>@000</u>

3

### **Zuweisung** zu den aktualisierten Clusterzentren

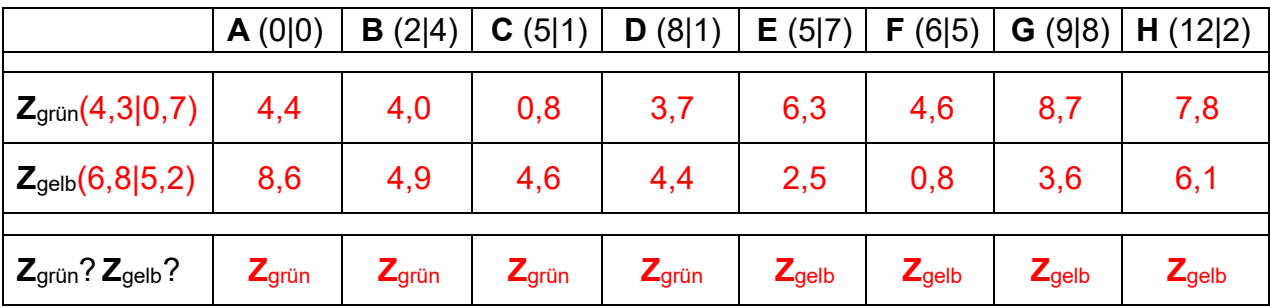

Das Cluster zum Clusterzentrum Z<sub>grün</sub> enthält die Datenpunkte **A, B, C, D** 

Das Cluster zum Clusterzentrum Z<sub>gelb</sub> enthält die Datenpunkte **E, F, G, H** Allemann

Markiere im vorherigen Koordinatensystem die Datenpunkte in der Farbe des zugehörigen Clusterzentrums.

#### **Aktualisierung der Clusterzentren** 3

Berechne die neuen Koordinaten von **Z**grün!

 $x = \frac{(0 + 2 + 5 + 8) : 4 = 3.8}{}$ 

 $y = (0 + 4 + 1 + 1)$  :  $4 = 1.5$ 

Berechne die neuen Koordinaten von **Z**gelb!

 $x = \frac{(5 + 6 + 9 + 12) : 4 = 8}{}$  $y = (7 + 5 + 8 + 2)$  :  $4 = 5.5$ 

Haben sich die Koordinaten der Clusterzentren geändert? **X** ja **Dien** 

2

## **3. Durchlauf**

Trage die aktualisierten Clusterzentren als grünes bzw. gelbes "X" im folgenden Koordinatensystem ein.

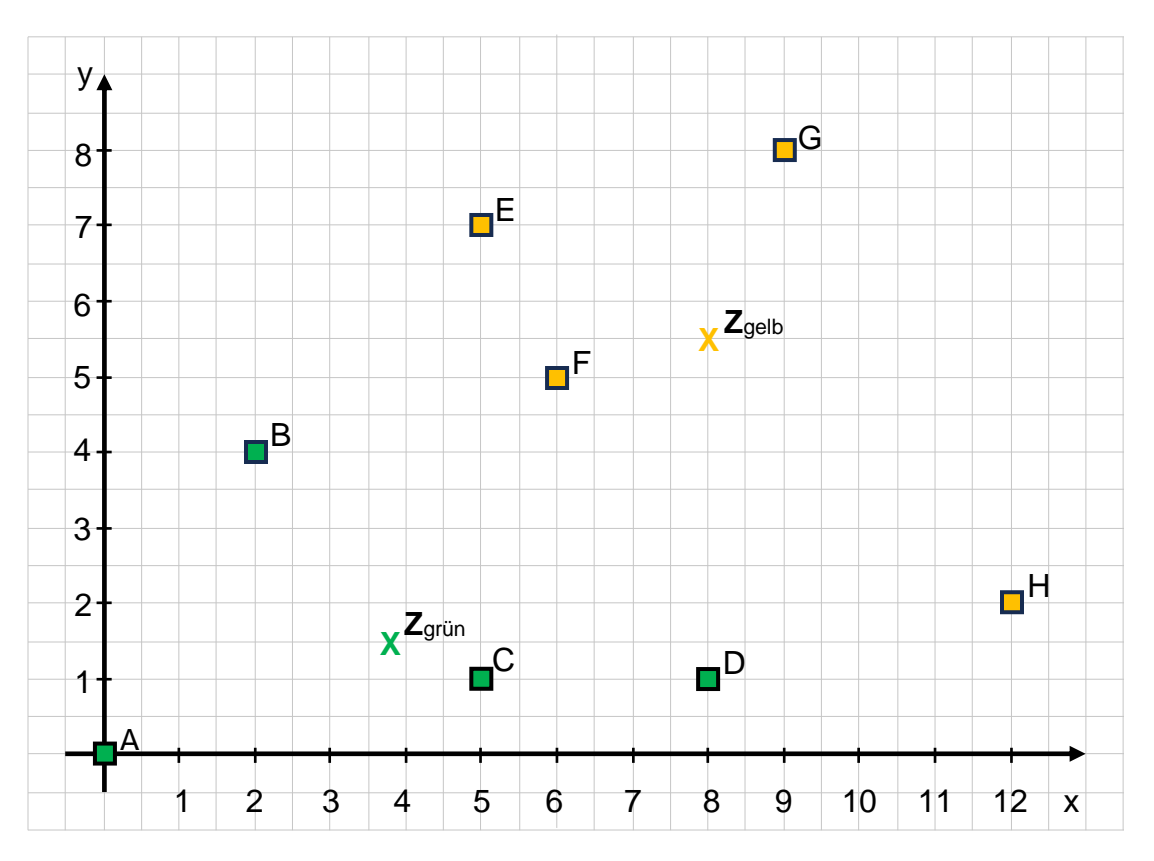

#### **Zuweisung** zu den aktualisierten Clusterzentren 2

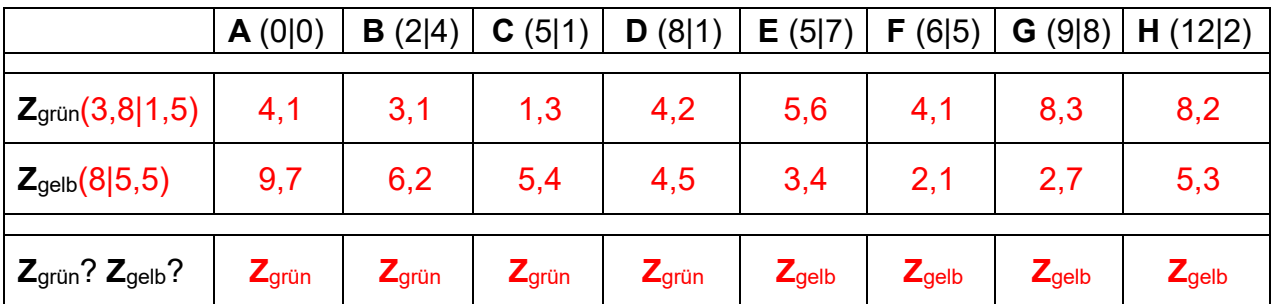

Das Cluster zum Clusterzentrum Z<sub>grün</sub> enthält die Datenpunkte A, B, C, D

Das Cluster zum Clusterzentrum Z<sub>gelb</sub> enthält die Datenpunkte E, F, G, H

Markiere im vorherigen Koordinatensystem die Datenpunkte in der Farbe des zugehörigen Clusterzentrums.

Seite 5 Andres D., Joachim S., Hennecke M, Universität Würzburg<br>  $\bigcirc$  000

#### **Aktualisierung der Clusterzentren**

Berechne die neuen Koordinaten von **Z**grün!

 $x = \frac{(0 + 2 + 5 + 8) : 4 = 3.8}{}$ 

 $y = (0 + 4 + 1 + 1)$  :  $4 = 1.5$ 

Berechne die neuen Koordinaten von **Z**gelb!

 $x = \frac{(5 + 6 + 9 + 12) : 4 = 8}{}$ 

 $y = (7 + 5 + 8 + 2)$  :  $4 = 5.5$ 

Haben sich die Koordinaten der Clusterzentren geändert?  $\Box$  ja **X** nein

## **Ergebnis**

Die Datenpunkte sind final den zwei Clusterzentren Z<sub>grün</sub> (3,8|1,5) und

**Z**<sub>gelb</sub> (8|5,5) zugewiesen.

## **Arbeitsauftrag 2 (Cluster-Hülle):**

Zeichne die Cluster-Hüllen ein! Tipp: Verbinde zunächst alle Datenpunkte eines Clusters und zeichne dann nur die äußersten Linien farbig nach.

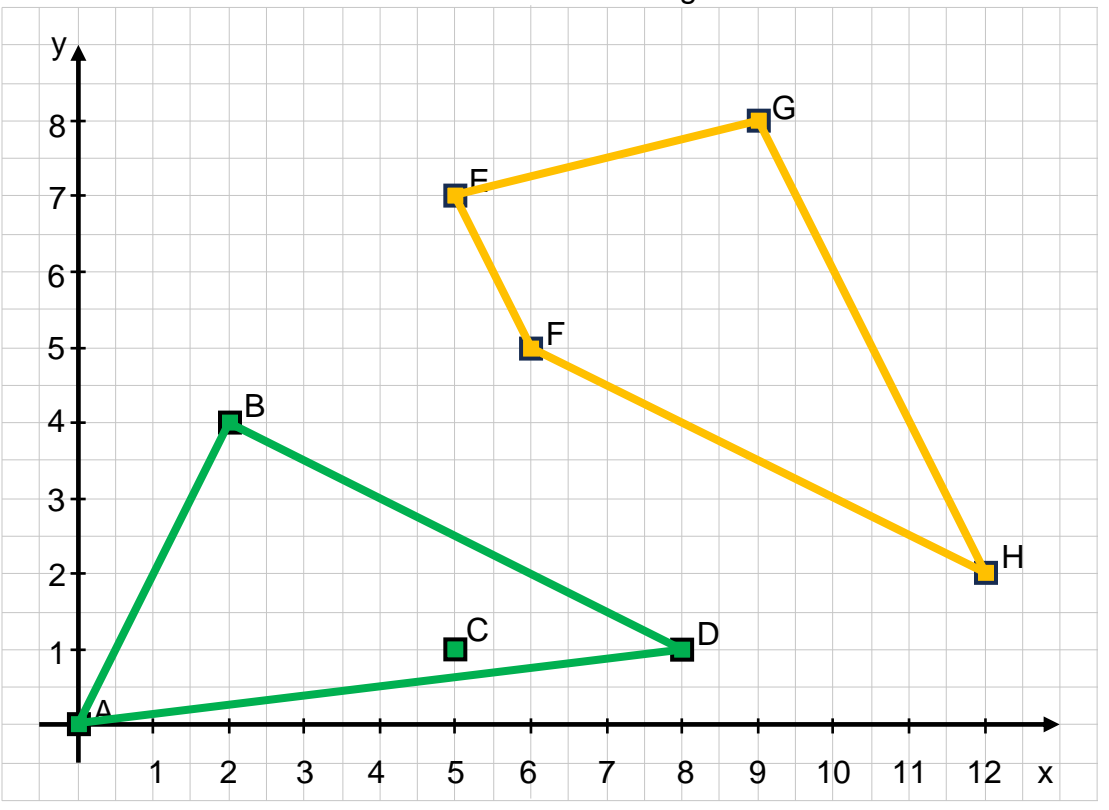

Seite 6 Andres D., Joachim S., Hennecke M, Universität Würzburg <u> @0®0</u>

3

## **Arbeitsauftrag 3 (Modellierung):**

a) Für jeden Datenpunkt müssen die x- und y-Koordinaten gespeichert werden. Diskutiere: Welches Klassendiagramm würdest du dafür bevorzugen?

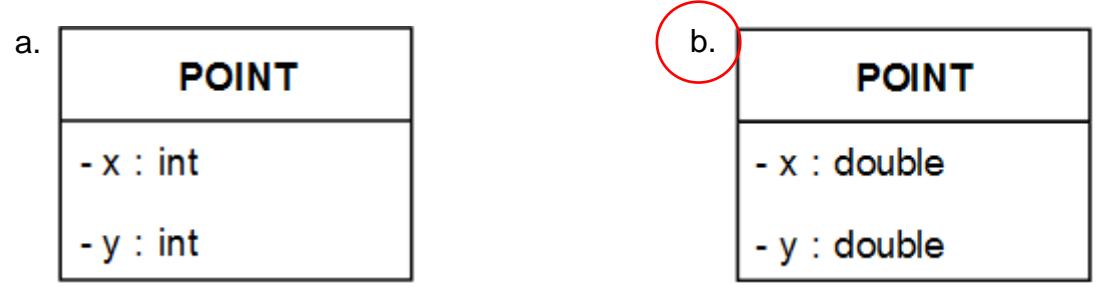

- b) Für jeden Datenpunkt muss es möglich sein, dessen Zuweisung zu einem Cluster zu speichern. Welche der drei untenstehenden Möglichkeiten ermöglicht eine effektive Zuweisung, die keine Prinzipien der Objektorientierung verletzt?
	- a. Speicherung in der Klasse POINT

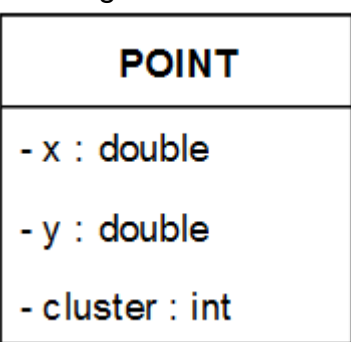

b. Speicherung in der Klasse KMEANS als Array der Länge #Eingabedaten.

Die Clusterzuordnung ist lediglich ein "Hilfswert" für den *k-Means-Algorithmus*. Somit sollte dieser auch innerhalb der Klasse KMEANS verwaltet werden.

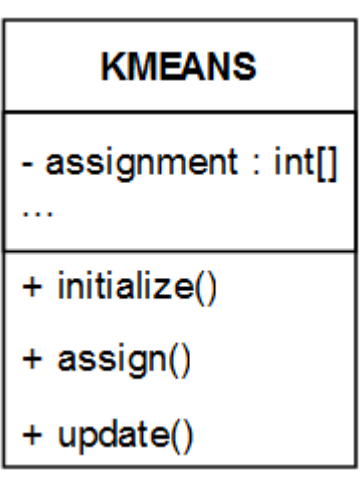

c. Speicherung in separater Klasse CLUSTER, die die zum Cluster zugehörigen Punkte referenziert.

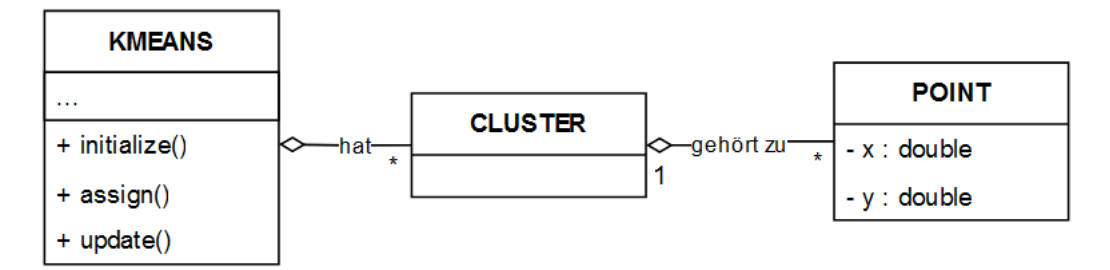

c) Die Datenpunkte der Eingabedaten müssen in einer Datenstruktur gehalten werden. Überlege, welche Datenstrukturen du bereits kennst. Für welche würdest du dich entscheiden?

Je nach Vorwissen kennen Schülerinnen und Schüler bereits die Datenstruktur des Stapels, der Warteschlange, der Liste, des Baumes und des Graphen. Für die gegebene Problematik bietet sich die Liste als Datenstruktur an.

Da die Daten nach einmaligem hinzufügen allerdings nie aus der Liste entnommen oder anderweitig bearbeitet werden, muss nicht die Struktur einer vollständig implementierten Liste – wie der einfach verketteten Liste – genutzt werden, die Daten können auch lediglich in einem Array gehalten werden. Diese Lösung erzeugt den geringsten Overhead für das Programm.

### **Arbeitsauftrag 4 (Pseudocode):**

Ergänze den Pseudocode für folgende Methoden

def initialize()

Wiederhole k mal:

Wähle einen zufälligen Punkt aus der Liste data aus.

Erstelle an dessen Koordinaten ein Clusterzentrum .

def assign()

Für jeden Punkt in der Liste data :

Speichere die Zugehörigkeit zu dem Zentrum mit

minimalem Abstand .

def update()

Für alle Zentren in der Liste centers :

Berechne jeweils den Mittelwert and der X<sup>-</sup> und y- Koordinaten aller Punkte, die zu diesem Zentrum gehören. Setze die x- und y- Koordinaten des aktuellen

Zentrums auf die berechneten Mittelwerte .

Seite 9 Andres D., Joachim S., Hennecke M, Universität Würzburg <u>@0®ම</u>

## **Arbeitsauftrag 5 (Hilfestellung fürs Programmieren):**

Ordne die folgenden Ablaufschritte den einzelnen Phasen des Algorithmus zu. Schreibe die Schrittnummer in die Kreise.

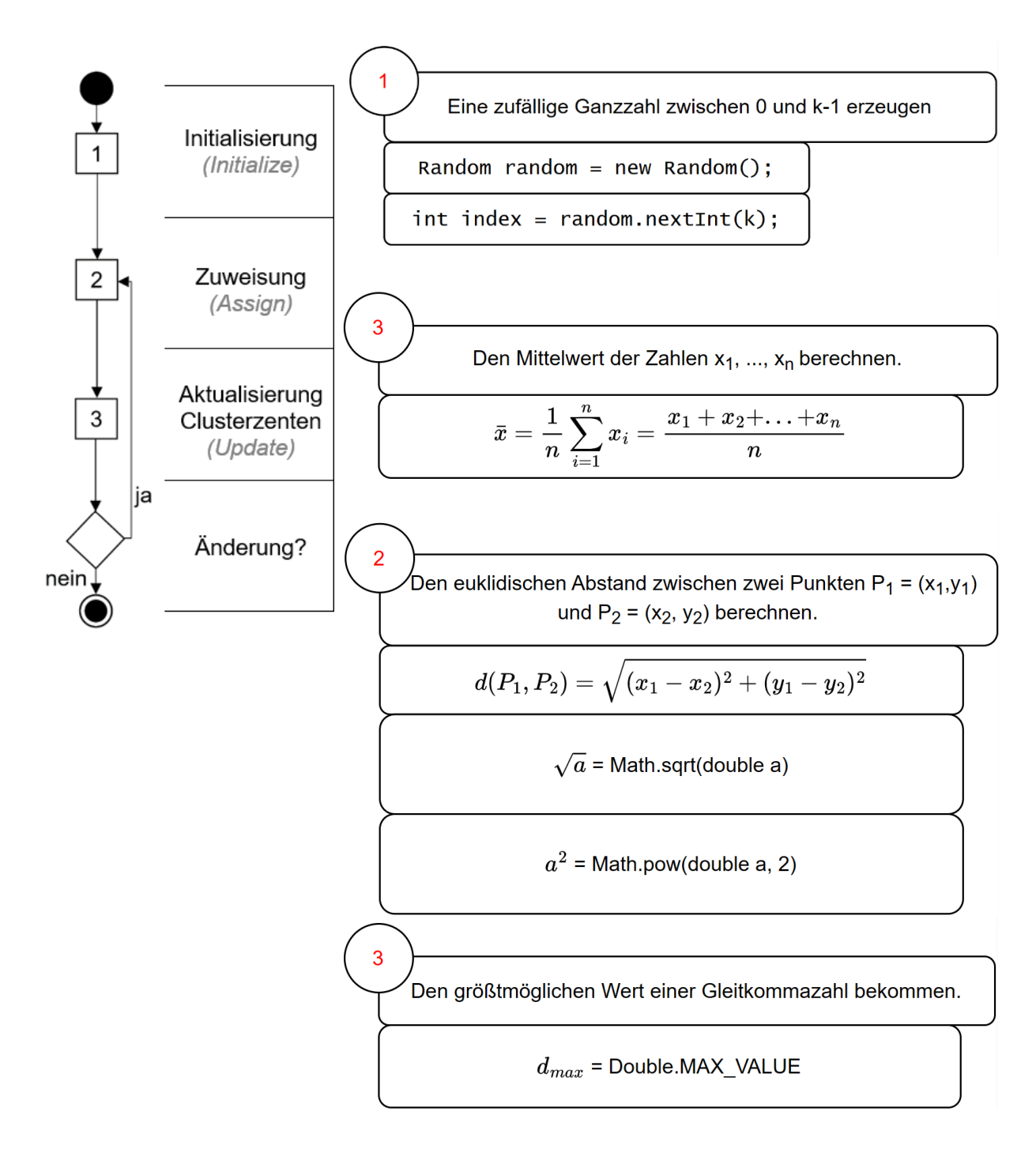

Seite 10 Andres D., Joachim S., Hennecke M, Universität Würzburg **@**@@

## **Arbeitsauftrag 6 (Implementierung in** *BlueJ***):**

Öffne das *BlueJ*-Projekt "kMeans\_BlueJ\_Vorlage". Dort findest du sieben Klassen. Deine Aufgabe ist es die fehlenden Methoden der Klasse KMEANS zu ergänzen. Sie entsprechen den einzelnen Schritten des *k-Means-Algorithmus*. Der vollständige Code befindet sich auch unter **https://go.uniwue.de/ki** in dem Projekt kMeans\_BlueJ\_Loesung.

a) Ergänze die Methode initialize() der Klasse KMEANS. Achte darauf, dass du das Zentrum als einen **neuen** Punkt anlegst, da dessen x- und y-Koordinaten im Verlauf des Algorithmus geändert werden.

```
public void initialize(){
 //Variante 1: Wähle k zufällige Punkte aus den Startpunkten als Anfangs"mittelwerte"
 Random random = new Random();
 \int \text{for} (\text{int } i = 0; i < k; i++)int int index = random.nextInt(data.length);
     POINT zentrum = new POINT(data[index].getX(), data[index].getY());
     centers[i] = zentrum;\mathbf{B}
```
Problem: Bei wenigen Datenpunkten ist es wahrscheinlich, dass ein Datenpunkt mehrmals als Zentrum ausgewählt wird.

```
public void initialize(){
 //Variante 2: Wähle k zufällige, verschiedene Punkte aus den Startpunkten als Anfangs"mittelwerte'
 Random random = new Random();
int i = 0:
 while (i< k){
     int rNeu = random.nextInt(data.length);
     POINT zentrum = new POINT(data[rNeu].getX(), data[rNeu].getY());
     if(!contains(centers, zentrum)){
        [centers[i] = zentrum;i++;
     \mathcal{E}
```
Methode contains ist in dem Projekt kmeans\_BlueJ\_Vorlage bereits implementiert.

b) Ergänze die Methode assign(). Das Array assignment ist zu Beginn komplett mit "-1" gefüllt und muss von dir auf die Clusterzahl (= Index des entsprechenden Zentrums in centers) des nächsten Zentrums gesetzt werden.

*Hinweis: Die Methode* getDistance(POINT p) *der Klasse POINT berechnet den euklidischen Abstand zwischen dem Punkt selbst und einem anderen Punkt p.*

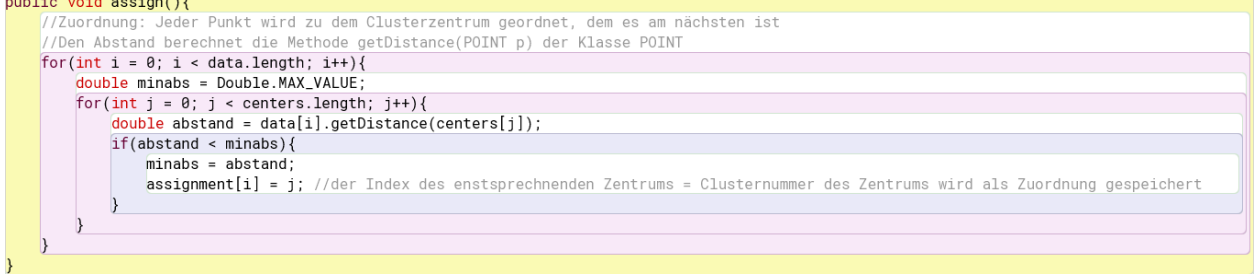

Seite 11 Andres D., Joachim S., Hennecke M, Universität Würzburg <u>@090</u>

c) Ergänze die Methode update() und bestimme die Laufzeit der von dir implementierten Lösung. Zusatzaufgabe: Kannst du die Laufzeit noch verbessern?

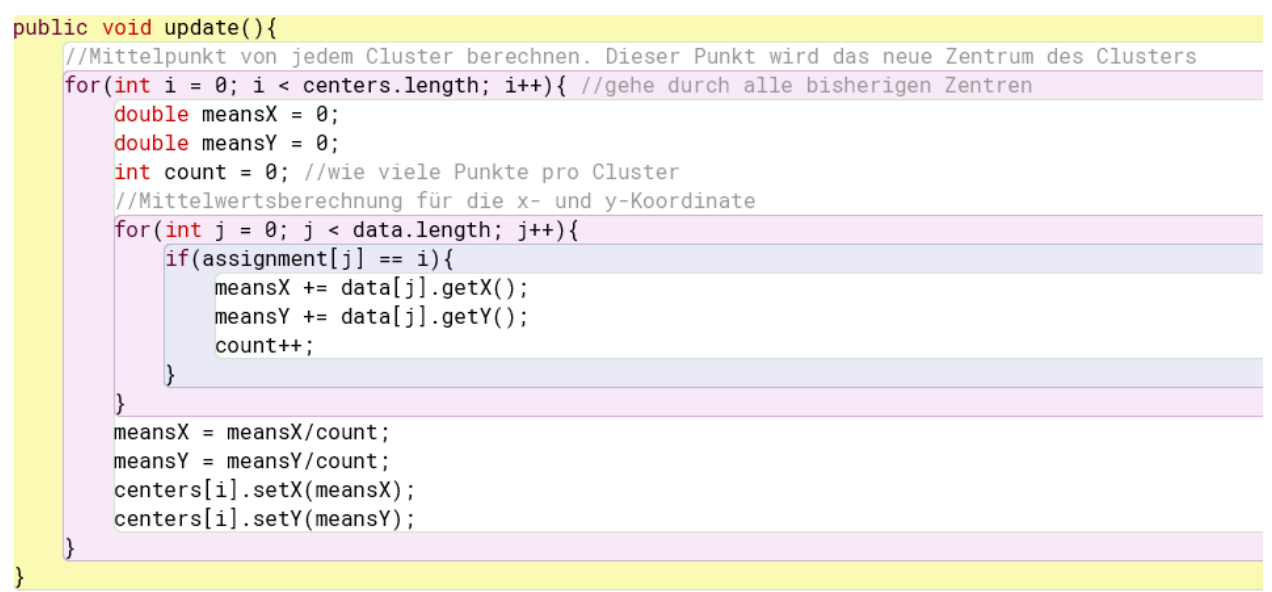

#### Laufzeit  $O(nk)$  mit n = data.length und  $k =$  centers.length

### Zusatzaufgabe:

```
public void update(){
 POINT[] centersNeu = new POINT[centers.length];
 int[] anzahl = new int[centers.length];for(int i = \theta; i < centers.length; i++){
     centersNeu[i] = new POINT(0, 0);for(int i = 0; i < data.length; i++){
     centersNeu[assignment[i]].setX(centersNeu[assignment[i]].getX() + data[i].getX());
     centersNeu[assignment[i]].setY(centersNeu[assignment[i]].getY() + data[i].getY());
     anzahl[assignment[i]] = anzahl[assignment[i]] + 1;for(int i = \theta; i < centersNeu.length; i++){
     centersNeu[i].setX(centersNeu[i].getX()/anzahl[i]);
     centersNeu[i].setY(centersNeu[i].getY()/anzahl[i]);
 centers = centersNeu;
```
#### Laufzeit  $O(n+k)$  mit n = data.length und  $k =$  centers.length

**Testen**: Zum Testen deiner Methoden kannst du entweder den Konstruktor der Klasse GUI ohne Parameter aufrufen oder ein Objekt der Klasse DATAHANDLER erstellen und dieses zusammen mit deinem gewünschten *k* dem Konstruktor der Klasse GUI übergeben. Mittels der aufgehenden Visualisierung siehst du die Auswirkungen deines Codes.